# High Availability and Oracle Parallel Fail Safe

# James Viscusi Oracle Corporation

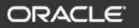

#### The Challenges of High Availability Data Servers

- Many high availability products from Oracle
- To use them you must....
  - architect / implement a solution
  - perform extensive testing to verify...
    - components coexist
    - failure scenarios
  - maintain the solution across upgrades
- Customers typically deploy one of two solutions:
  - Single Instance Oracle with Cold Failover
  - Oracle Parallel Server

Copyright © Oracle Corporation, 2001. All rights reserved.

ORACI

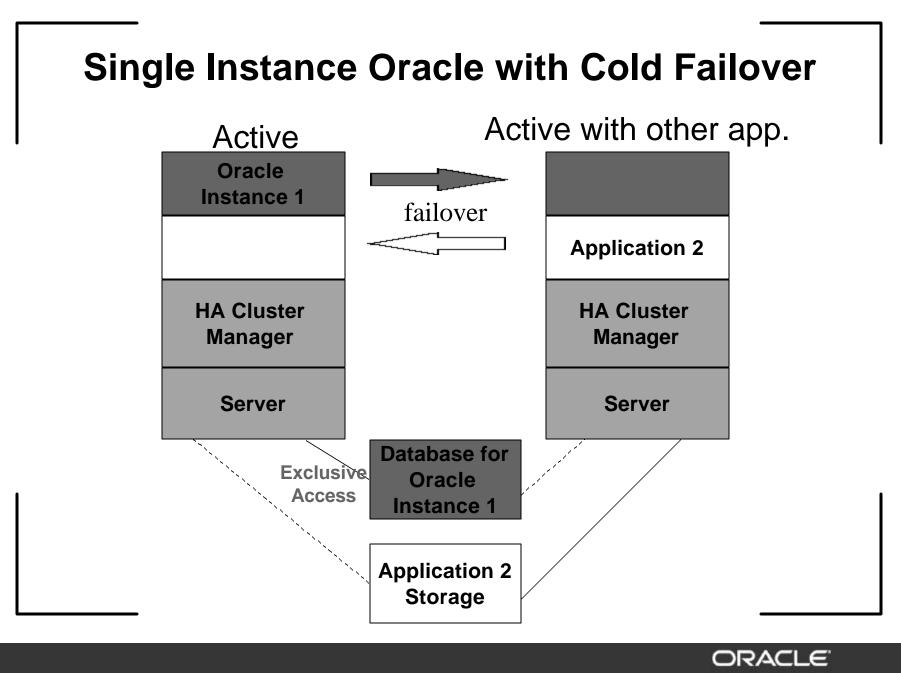

Copyright  $\ensuremath{\mathbb{C}}$  Oracle Corporation, 2001. All rights reserved.

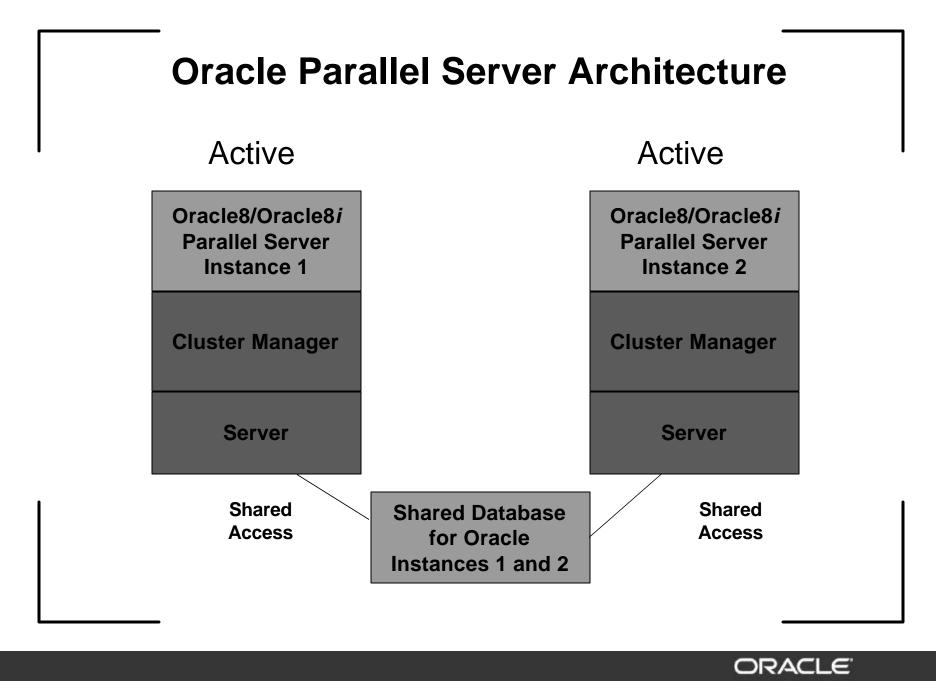

Copyright © Oracle Corporation, 2001. All rights reserved.

#### **Oracle Parallel Fail Safe**

- Let Oracle manage this complexity
  - Oracle Parallel Fail Safe is a pre-packaged, preconfigured, pre-tested high availability solution
  - Built upon Oracle8*i* Parallel Server
  - Integrated with high availability products from UNIX vendors
  - Compatible with off-the-shelf and custom applications

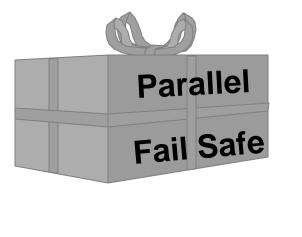

#### **Oracle Parallel Fail Safe**

- Special Primary/Secondary Parallel Server configuration optimized for High Availability
  - Application services provided by the primary instance
  - Secondary instance ready to take over in the event of a failure
- Tightly integrated with cluster manager for fast detection and response
- Performs like cold failover from application perspective, but recovers quickly because it's Parallel Server

ORACI

#### **Benefits of Oracle Parallel Fail Safe**

- Complete fault detection of all types of hard and soft failures including those outside the instance
- Intelligent agents take actions when faults detected
  - automatically restart failed instance when the secondary instance is down for maintenance
  - automatically restart failed listener processes
- Faster resumption after failure
  - send automatic notification of instance up or down to interrupt sessions to reconnect/resume
  - automatically move IP's to eliminate reconnection delay

#### **Benefits of Oracle Parallel Fail Safe**

- Failover agents automatically capture diagnostics information
- Better performance after failover through warming of the library cache on the secondary instance
- Entire hardware and software stack is fully tested under a suite of test scenarios to prove all components are compatible
- Easy to setup and install
  - Includes templates and sample configurations

ORACI

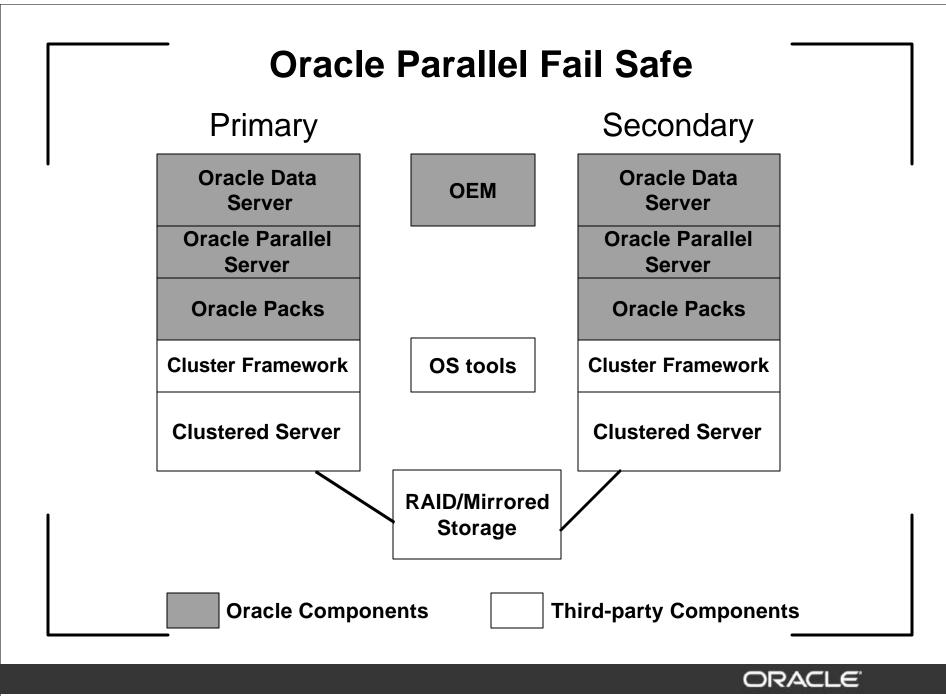

Copyright © Oracle Corporation, 2001. All rights reserved.

#### Oracle Parallel Fail Safe New 8.1.7 Features

- OPFS 8.0.6/8.1.6 has already shipped on HP. New for 8.1.7...
  - Generic release supporting more UNIX platforms
  - Improved failover performance
  - Fast, event-based detection of instance failure.
  - Secondary IP addresses float, helping to minimize TCP/IP timeouts
  - NLS support
  - 3-node N+1 configuration

### Oracle Parallel Fail Safe New 8.1.7 Features

- Continued...
  - Support for Parallel Server Primary/Secondary configuration
    - Primary/secondary roles enforce access
    - Locks mastered locally to remove runtime overhead
  - Improved user interface
  - Uptime compliance is recorded
  - Better error and message logging
  - Improved oracle\_ping timeouts
  - Improved PFS installer

Copyright © Oracle Corporation, 2001. All rights reserved.

#### OPFS 8.1.7 Concepts Oracle Service

- Oracle Service is a logical way to represent an application:
  - eg. CRM Oracle Service and ERP Oracle Service
- Parallel Fail Safe uses Oracle Service as the unit of control
  - can boot, move, halt, measure, upgrade, and report
  - can contain planned and unplanned outages
  - can phase planned outages and off-peak processing

### **OPFS 8.1.7 Concepts** *Oracle Instance Roles*

- OPFS uses the built in "role" functionality in OPS to set the primary and secondary role for the instances
- OPFS uses Net8 to connect to the appropriate role, even when clients accidentally attempt connection to the wrong instance
- Advantages:
  - Inadvertent connections to an instance are rejected and forwarded to the correct instance
  - Low runtime overhead
    - All locks are mastered at the primary instance

#### **OPFS 8.1.7 Concepts** *Oracle Instance Roles*

 Values for instance\_role seen in v\$instance when active\_instance\_count=1:

| INSTANCE_ROLE      | Description                                                                                                    |
|--------------------|----------------------------------------------------------------------------------------------------|
| PRIMARY_INSTANCE   | First OPS instance to mount. This instance<br>acquires the primary_instance role and masters all<br>the locks locally            |
| SECONDARY_INSTANCE | Second OPS instance to mount. If the primary instance halts, this instance automatically changes roles from secondary to primary |
| UNKNOWN            | An instance shows this role when it is in nomount state                                                                          |

Copyright © Oracle Corporation, 2001. All rights reserved.

## **OPFS 8.1.7 Concepts** *Oracle Instance Roles in NET8*

• Values for instance\_role in tnsnames.ora file:

| INSTANCE_ROLE | Description                                                                                                    |
|---------------|----------------------------------------------------------------------------------------------------|
| PRIMARY       | Specifies to the listener for sessions to connect only to the instance that has the primary role                                                 |
| SECONDARY     | Specifies to the listener for sessions to to connect only to the instance that has the secondary role                                            |
| ANY           | This role is used to allow sessions to<br>connect to an instance regardless of the<br>current role. (Instance_name specifies<br>which instance.) |

## **OPFS 8.1.7 Concepts Preferred Primary/Secondary Node**

- Preferred Primary Node
  - The node which the user has designated as primary. At initial startup, this is the node where OPFS will attempt to start the primary instance
- Preferred Secondary Node
  - The node which the user has designated as secondary. At initial startup, this is the node where OPFS will attempt to start the secondary instance

ORA

## **OPFS 8.1.7 Concepts** *Oracle Services and Roles*

- How it works:
  - OPFS mounts the preferred primary instance first acquiring the service and primary role
  - OPFS mounts the preferred secondary instance second acquiring the service and secondary role
  - At failover, the service and primary role register at the secondary instance
  - After restore, the roles are reversed
- Applications connect to a primary instance, to a secondary instance, or to a named instance

ORA

#### OPFS 8.1.7 Concepts Oracle *PFS Packs*

- Two Oracle PFS Pack per Oracle Service
  - one supporting primary instance
  - one supporting secondary instance
- Oracle PFS Pack has the following components:
  - Resources
  - Pack profile
    - (run script, halt script, failover policy, package switching)
  - Monitors
- The behavior of the Oracle PFS Pack is determined by the node it is running on - home or foreign

#### Oracle PFS Packs Resources

- Resources
  - Floating IP Addresses
  - Database Volume Groups (optional)
  - Oracle Instances
  - Public and Private Listeners
    - Each pack contains one public listener and one private listener
    - Public listener provides session access to the Oracle instance

### Oracle PFS Packs Home / Foreign Node

- On the home node, the pack exists with all resources and package switching enabled
- On the foreign node, the pack exists with the IP addresses only and package switching disabled
  - Keeping the IP addresses available eliminates TCP/IP timeouts

ORAC

## Oracle PFS Packs Run Script on the Home Node

- Executed by the cluster service under timer
  - Activates Volume Groups
  - Enables IP addresses
  - Starts public and private listeners
  - Starts the Oracle instance
  - Starts event monitors
  - Sends up notification and records service availability
  - Enables package switching

## Oracle PFS Packs Halt Script on the Home Node

- Executed by the cluster service under timer
  - Halts event monitors
  - Issues first fault data capture, archiving, and checkpoint
  - Halts Oracle instance, public and private listeners
  - Sends down notification and records service unavailability
  - Starts the watchdog process
  - Deactivates volume groups
  - Disables IP addresses

Copyright © Oracle Corporation, 2001. All rights reserved.

#### Oracle PFS Packs Monitors

- Monitor the instance, listener, the ability of the application to connect and do work
  - Oracle Instance Monitor Oracle\_Up
  - Oracle Listener Monitor Oracle\_Lsnr
  - Oracle Heartbeat Monitor Oracle\_Ping
    - application function for application service levels
    - heartbeat for local and remote instances
- If the Oracle monitors exit, they will initiate recovery and signal the cluster service to halt the pack

## Oracle Monitors Oracle Instance Monitor - Oracle\_Up

- Connection-based monitor that instantly detects instance termination
- Each instance has its own table created by catpfs.sql
- Oracle\_Up has 2 routines: routine 0 and routine 1
  - Routine 0 updates a row in a table and sleeps without issuing commit
  - Routine 1 updates the same row, and is blocked, waiting for routine 0 to commit, rollback, or exit if the instance crashes
  - Routine 1 contains the logic to exit and initiate the halt method

Copyright © Oracle Corporation, 2001. All rights reserved.

#### Oracle Monitors Oracle Heartbeat Monitor - Oracle\_Ping

- Monitors the accessibility of the Oracle Service
- Connects as a regular user
  - updates a heartbeat table and verifies the other
    Oracle instance heartbeat table is changing
  - executes a customized PL/SQL function representing the application function
- Takes recovery action if...
  - The local heartbeat is not updated on time
  - The remote heartbeat is not changing
  - The custom application function does not complete on time

Copyright © Oracle Corporation, 2001. All rights reserved.

#### Oracle Monitors Oracle Heartbeat Monitor - Oracle\_Ping

- Oracle\_Ping flow executed under timer:
  - Connect as sys
  - Check for special conditions (example: instance recovery, logon storms)
  - Connect as a regular user (OPS\$) via the public listener in the Oracle Pack
  - Update the local Oracle heartbeat
  - Validate the remote Oracle heartbeat, when resilient
  - Execute the function to validate the application on the primary
  - Disconnect and sleep to the end of the cycle

ORACI

### Oracle Monitors Oracle Listener Monitor - Oracle\_Lsnr

- Monitors the public and private listeners
- Restarts the listener should it fail
  - The listener is re-startable up to MAX\_LSNR\_RETRIES (default is 3)

#### **Recovery Policy**

- Resilient mode
  - The secondary instance exists
  - If instance fails, move pack to surviving node, enabling that pack's IP on the surviving node
  - If the primary instance fails, Parallel Server will internally migrate the primary role to the secondary instance
- Non-resilient mode
  - No secondary instance exists
  - recycle (restart) the pack

Copyright © Oracle Corporation, 2001. All rights reserved.

ORACI

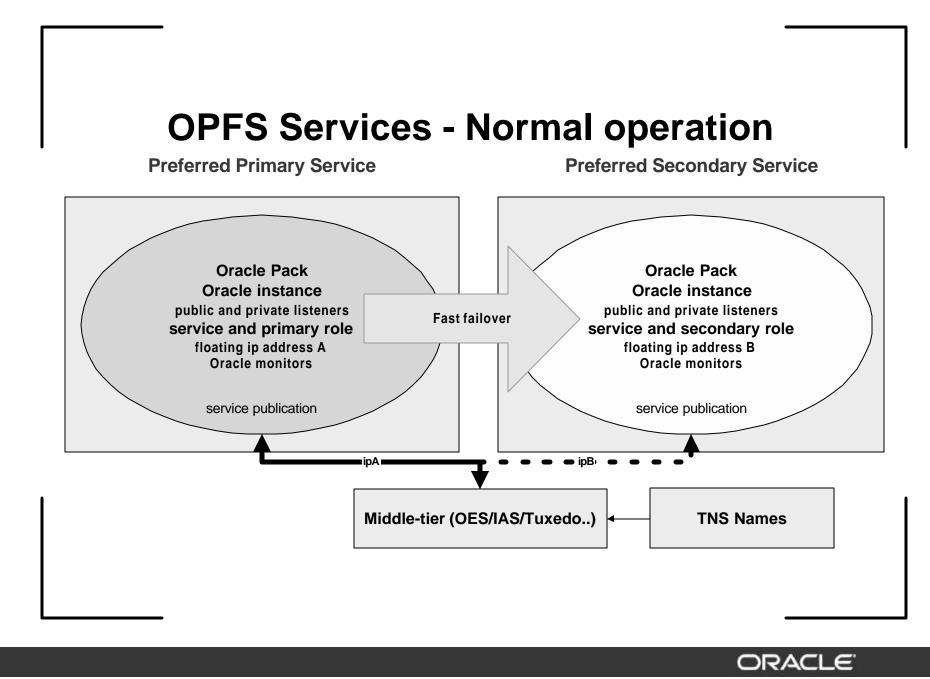

Copyright © Oracle Corporation, 2001. All rights reserved.

### OPFS 8.1.7 Concepts First Fault Data Capture

- After a failure, OPFS captures the following state information for later analysis
  - system states
  - DLM lock dump
  - netstat
- Diagnostics capture is done under a timer and is aborted if user-specified bound is exceeded

ORAC

#### **OPFS 8.1.7 Concepts** Warming the Library Cache **Cluster Manager Primary Instance** Secondary Instance **Library Cache** Library Cache SELECT SELECT PL/SQL DBMS\_Libcache PL/SQL INSERT INSERT UPDATE UPDATE DELETE DELETE

Copyright © Oracle Corporation, 2001. All rights reserved.

## **Failover of the Application**

- The application must restart transactions on receipt of an error or signal that recovery has occurred
  - restart or resume if preconnected
  - determining the outcome of the last transactions submitted
  - clear in-doubt transactions, if any
- For instance failure application failover is straightforward using Oracle Parallel Server
- Application receives errors
  - new calls -- ora-1089, ora-1034
  - current calls -- ora-1041, ora-3113, ora-3114

#### **Failover of the Application**

For node failure, application failover is NOT straightforward

- TCP/IP time-outs occur
  - whenever a node fails without closing sockets
  - whenever an IP address is unavailable
- Sessions making new calls wait to time-out
- Sessions blocked in IO wait to time-out

ORAC

#### **Failover of the Application**

**Oracle Parallel Fail Safe addresses TCP time-outs** 

- With mobile IP addresses, active calls never timeout
  - eliminates tcp\_ip\_interval, tcp\_ip\_abort\_interval delays
- With service notification, calls blocked in IO can be interrupted
  - eliminates tcp\_keepalive\_interval delays

## Summary

- Oracle Parallel Fail Safe takes the complexity and cost out of building highly available data servers
  - Pre-packaged
  - Pre-configured
  - Pre-tested
- Parallel Fail Safe provides the highest possible availability for off-the-shelf applications
- Holistic solution addresses all aspects from prevention through analysis

ORA

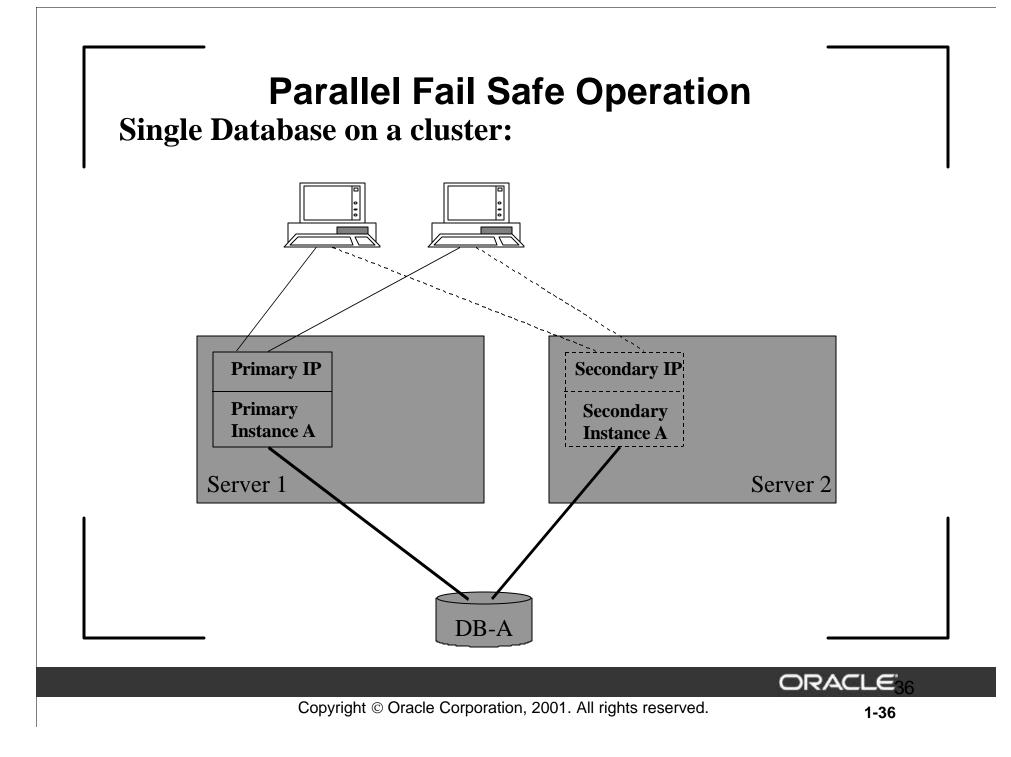

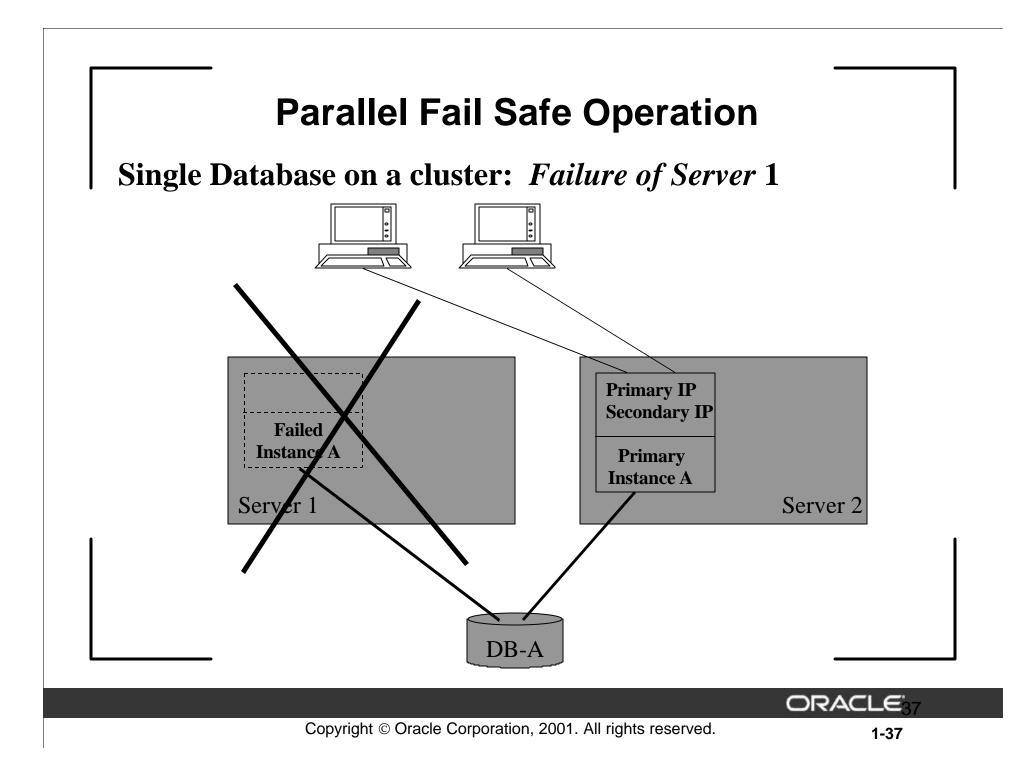

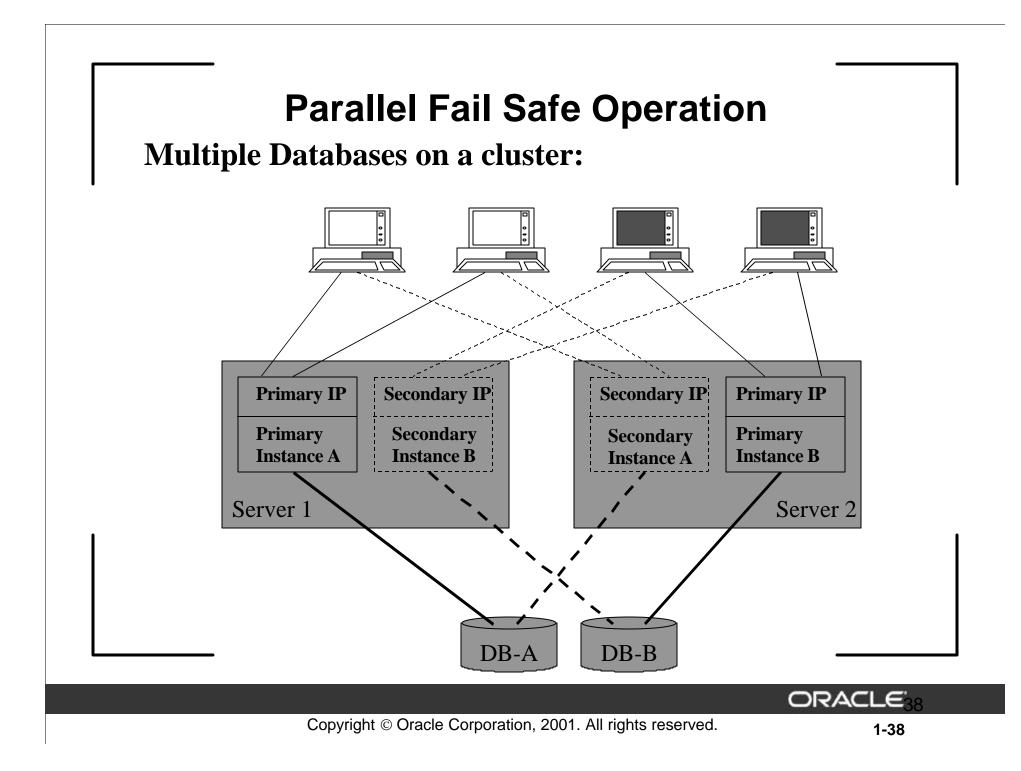

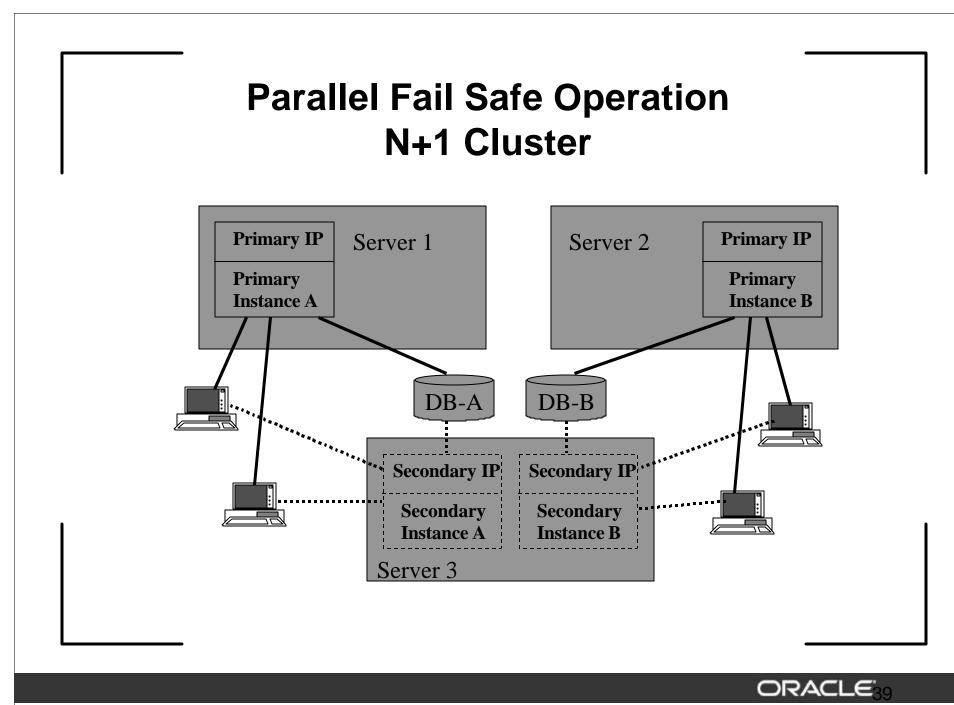

Copyright © Oracle Corporation, 2001. All rights reserved.